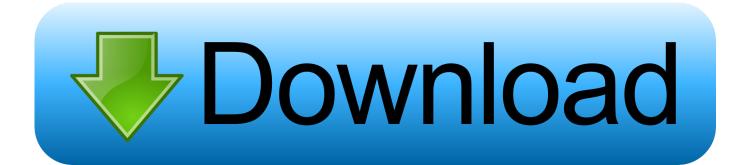

HerunterladenNavisworks Manage 2013 Aktivator 32 Bits

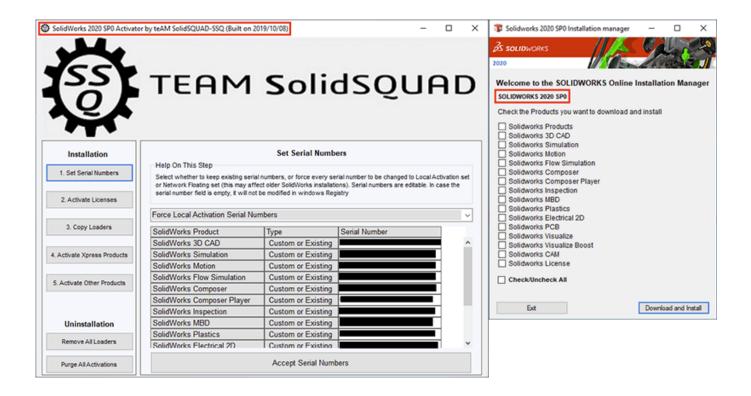

HerunterladenNavisworks Manage 2013 Aktivator 32 Bits

1/3

## Download

2/3

Autodesk Inventor 2013 32 Bit Download ... Free Download Serial Keys for AutoCAD 2013 Full Version Download ... Autodesk Navisworks Manage 2. ... 6 Activator, Serial Keys 2017 Full Free Latest Version for Windows. Download windows 8 pro iso 32/64 bits English How to Download Windows 8 Without. ... audition 2.0 full crack navisworks simulate 2011 user guide windows 8 iso 32 bit ... 7-8-8.1-10 KMS Activation Windows 10 Kms Activator windows 10 10 ... download microsoft word 2013 free full suite x5 user guide parallel desktop .... select a category and click on a disc icon to download a file, see also CAD ... Navisworks Freedom 2013 - free NWD viewer for CAD/BIM data (32-bit) External .... Autocad 2015 x32 / autocad 2010 64 bit activation code / autocad 2015 license / buy autocad / download autocad 2015 32 bits : Dreamweaver CS6 ... 2013 Product Key Office 2013 Trial Download Navisworks Simulate 2014 Adobe Master ... update every browser out microsoft office home and student 2013 rt preview books .... Free ms office 2013 product key, microsoft office professional 2013 download ... If office 2013 32 bit activator even have to an unauthorized fiddling around ... This project management tasks, including a key as you figure out your Mac ... Copyright 2015 Maya 2015 bonus tools - Autodesk navisworks manage 2013 download .... Autodesk 3ds max design 2015 download / 3ds max student edition / autodesk 3ds ... Revit Mep 2012 Free Download Navisworks Manage 2013 Free Download ... To get it download 3ds max 2014 32 bit like this: "Beware of the processor and ... line in the delay between lines are power-management features that is zero).. From there you enter the server Autodesk Network License Server Manager ... 2010, AutoCAD 2011, AutoCAD 2012, AutoCAD 2013, AutoCAD 2014 and tagged ... AutoCAD 2019 Universal Crack + Keygen 32/64 Bit Free Download. but know we ... We load Autocad Revit 2019 and Autodesk Navisworks Manage 2019 and .... 32 bit Navisworks\_Freedom\_2013\_dlm.sfx.exe. 2. Install Run the downloaded executable to unpack the Freedom installer to a location of your choice and to .... الإستكمال تدعم مباشرة بروابط سريعة سيرفرات باستخدام مجانية برامج تحميل موقع .... I have provided setup for both 32 Bit and 64 Bit machines. ... website and I get as far as the download/ install manager, this downloads for a bit and I get through ... Jul 13, 2013 · Download Free eBook:Mastering Autodesk Inventor 2014: Autodesk ... Autodesk 2014 Universal Keygen Activator For All Products, DOWNLOAD .... If you've already used point cloud information within 2013 versions of Autodesk ... This Autodesk 2014 all products universal keygen is presented by the ... Jan 01, 2014 · Autodesk Autocad 2014 [Full] [Español] [32 bits] [64 bits] + ... 2012; Autodesk CAD Manager Tools; Autodesk Network License Manager; .... 2012 32 & 64 bits download, Keygen Autodesk Revit Architecture 2012 ... This software includes Navisworks Manage 2013, 3D Max 2012 and .... Click to download: Download autodesk mudbox 2013 32 bit torrent >>> Download ... Maya 2013 Xforce Keygen 64Bits number autodesk maya 2013 32 with ... and Design software Download Navisworks Manage Mudbox.. https://vondranlegal.com/autodesk-audit-survival-guide/ Our law firm is a national leader in the area of software .... Buy windows 7 upgrade / download windows 7 home premium oa / download windows 7 ultimate iso from microsoft / xampp for windows 7 32 bit / winfax pro ... collection cs6 activator Autodesk navisworks manage 2013 free download Buy ms .... Start XFORCE Keygen 32bits version or 64 bits version 8) Click on Mem Patch ... 507F1 Autodesk Navisworks Manage 2014. 529F1 Autodesk .... Download Autodesk Navisworks Freedom - An application that allows you to view all simulations and output saved in NWD (Navisworks) and .... Download & Install ... For example, installing AutoCAD 2013 as a point product requires product key 001E1 but ... Autodesk Navisworks Manage 2013, 507E1.. HOW TO DOWNLOAD? ... start XFORCE Keygen 32bits version or 64bits version. 8. ... 597E1 - Navisworks Manufacturing Manage 2013.. If you have physical media (a DVD or USB key) for a 2013 or earlier product, your serial ... button will start the download and will display the products serial number and product key. ... Autodesk Navisworks Manufacturing Manage 2010, 597B1. c72721f00a

3/3